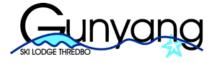

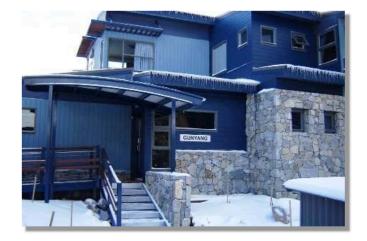

## Home

Gunyang is a modern 6 bedroom ski lodge in Thredbo, the Lodge opened in April 2006 and was renovated in November 2018. Gunyang was architecturally designed to capitalise on the sweeping mountain views from the 2 living rooms upstairs and downstairs. The lodge features an open plan

double kitchen, an Outdoor BBQ as well as the living rooms to socialise with other guests, the main living room having a large gas fireplace for winter and fans for summer.

Gunyang is the ideal summer or winter location for holidaying in the Snowy Mountains. Conveniently located across the road from the base of a high speed quad chairlift (Gunbarrel Express at Friday Flat) and adjacent to the Thredbo Leisure Centre it is also close to the Thredbo River, mountain walking trails, and walking distance to the Thredbo Village Shops and Restaurants, the Golf Course and Thredbo Church

Members and non-members can stay at Gunyang at any time during the year subject to availability and complying with the Bookings Terms and Conditions. For the winter season

# Car Select "Bookings"

# Links

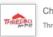

Check out what's on in Thredbo. Thredbo.com.au

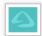

View live snow cams in Thredbo. Ski.com.au

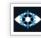

Check the 7 day snow forcast. Snowatch.com.au

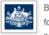

Bureau of Meteorology weather forecast. BOM.gov.au

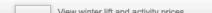

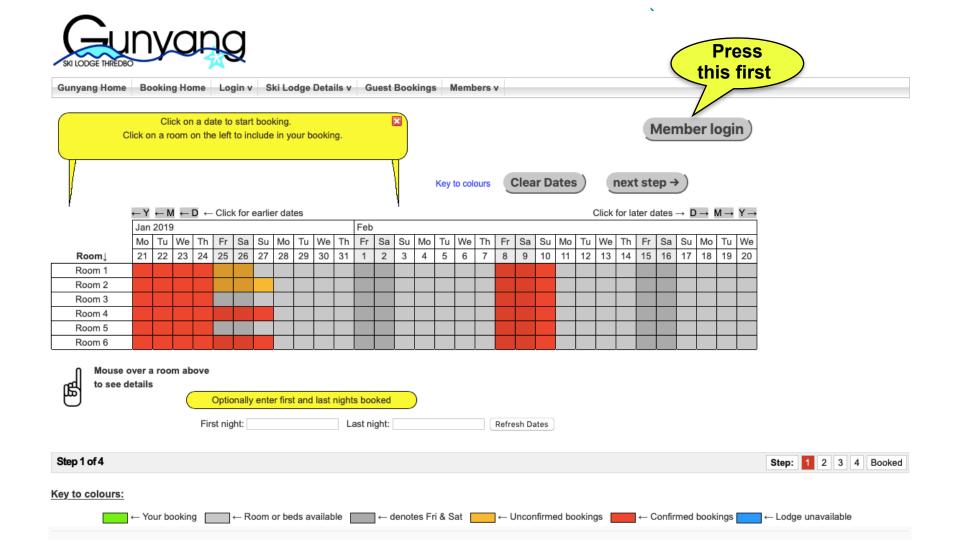

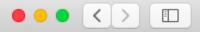

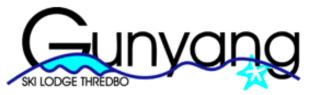

| ings Members v                                                                                          |
|----------------------------------------------------------------------------------------------------|
| you need is your<br>ership number and                                                                   |
| /our Śurname                                                                                            |
| If you have forgotten your<br>membership number click here to get<br>it. You will then need to use your |
| email used in your member details.                                                                      |
| vailability)                                                                                            |
| 1                                                                                                    |

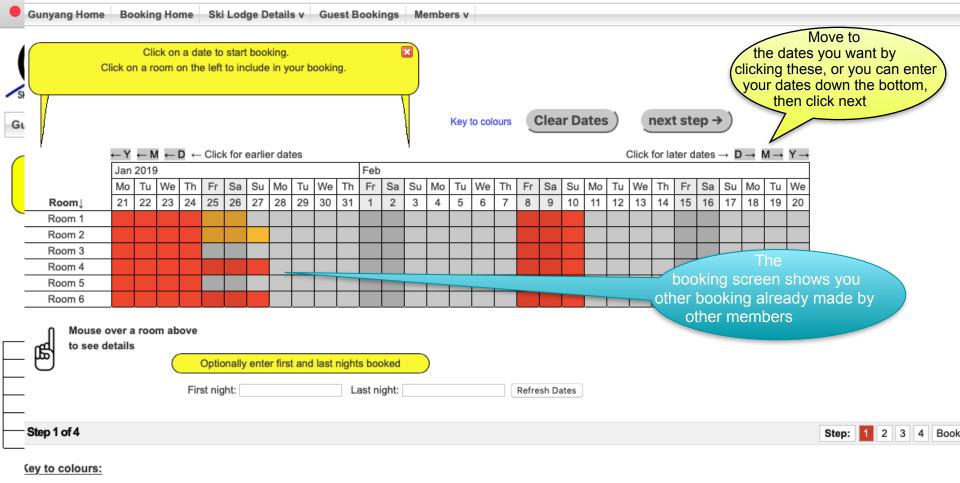

← Unconfirmed bookings

← Your booking ← Room or beds available ← denotes Fri & Sat

On-line bookings provided by CBDWeb © 2007-2019

← Lodge unavailable

Confirmed bookings

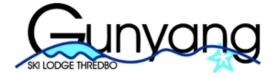

| Velcome. Swari | Roberts |
|----------------|---------|
| ype: Member    | Log Out |

Gunyang Home Booking Home Ski Lodge Details v Guest Bookings Members v

The booking dates are from your first night, to the last night you stay, so if you are going for a week from Friday 14 to Friday 21, you last date will be Thursday 20th. Remember Winter Bookings can only start on a Friday or Sunday and can only finish on a Thursday or Saturday night

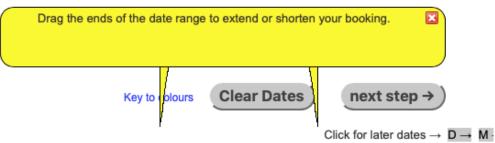

| ← Y | ←l | М | ← | D | <del>(</del> | Click | for | earlier | dates |  |
|-----|----|---|---|---|--------------|-------|-----|---------|-------|--|
|     |    |   |   |   |              |       |     |         |       |  |

|        | Nov |    |    | Dec | 201 | 8  |    |    |    |    |    |    |    |    |    |    |    |    |    |    |    |    |    |    |    |    |    |    |      |
|--------|-----|----|----|-----|-----|----|----|----|----|----|----|----|----|----|----|----|----|----|----|----|----|----|----|----|----|----|----|----|------|
|        | We  | Th | Fr | Sa  | Su  | Mo | Tu | We | Th | Fr | Sa | Su | Мо | Tu | We | Th | Fr | Sa | Su | Мо | Tu | We | Th | Fr | Sa | Su | Мо | Tu | We ' |
| Room↓  | 28  | 29 | 30 | 1   | 2   | 3  | 4  | 5  | 6  | 7  | 8  | 9  | 10 | 11 | 12 | 13 |    | 15 | 16 | 17 | 18 | 19 |    | 21 | 22 | 23 | 24 | 25 | 26 2 |
| Room 1 |     |    |    |     |     |    |    |    |    |    |    |    |    |    |    |    |    |    |    |    |    |    |    |    |    |    |    |    |      |
| Room 2 |     |    |    |     |     |    |    |    |    |    |    |    |    |    |    |    |    |    |    |    |    |    |    |    |    |    |    |    |      |
| Room 3 |     |    |    |     |     |    |    |    |    |    |    |    |    |    |    |    |    |    |    |    |    |    |    |    |    |    |    |    |      |
| Room 4 |     |    |    |     |     |    |    |    |    |    |    |    |    |    |    |    |    |    |    |    |    |    |    |    |    |    |    |    |      |
| Room 5 |     |    |    |     |     |    |    |    |    |    |    |    |    |    |    |    |    |    |    |    |    |    |    |    |    |    |    |    |      |
| Room 6 |     |    |    |     |     |    |    |    |    |    |    |    |    |    |    |    |    |    |    |    |    |    |    |    |    |    |    |    |      |

Mouse over a room above

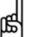

to see details

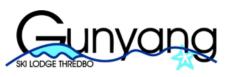

| Welcome      |         |
|--------------|---------|
| Type: Member | Log Out |

| Gunyang Home Booking Home Ski Lodge Details v Guest Book                                                                                                    | kings Members v                                         |
|----------------------------------------------------------------------------------------------------|---------------------------------------------------------|
| four bed(s) have been reserved for 30 minutes to allow you to complete your                                                                                                    | · booking.                                              |
| /our check in is on: Friday 14th December 2018<br>/our last night: Thursday 20th December 2018<br>/our check out is on: Friday 21st December 2018                                   | • Please ← Previous Step                                |
| Guest details for room: Room 1                                                                                                    | * Indicates required field                              |
| Guest's Name: Please enter in format :'Surname, Given Name *Guest 1: Guest details for room: Room 3 Guest's Name: Please enter in format :'Surname, Given Name *Guest 1: Smith, Joe | Member Select your name, and then the name of your gues |
| Step 2 of 4                                                                                                    | <b>Step:</b> 1 2 3 4 Booked                             |

On-line bookings provided by CBDWeb © 2007-2018

For more online snow accommodation, see www.snowaccommodation.info

| Gunyang Home     |                                                       |                                           |
|------------------|-------------------------------------------------------|-------------------------------------------|
| Gunyang Home     | Booking Home Ski Lodge Details v Guest Bookings       | Members v                                 |
|                  | riday 14th December 2018<br>Friday 21st December 2018 | ← Previous Step Next step →               |
| Please enter any | y contact information that is missing below.          |                                           |
| our Booking De   | tails                                                 |                                           |
| Guest Details    |                                                       |                                           |
| Room Details     | Guest Details                                         | Check all the details are correct, the    |
| Room 1           | (Member) Cost: \$420.00                               | dates, the price and your contact details |
| Room 3           | Smith, Joe (Member) Cost: \$420.00                    | before proceeding to the next step        |
|                  |                                                       |                                           |
|                  |                                                       |                                           |

Duration for this booking is: 7 nights The total cost for this booking is: \$ 840.00

# **Your Contact Details**

\* Indicates required field

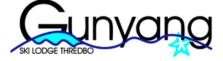

| me Booking Home Ski Lodge Details v Guest Bookings Mem |
|--------------------------------------------------------|
|--------------------------------------------------------|

### nstructions

You must click on a payment method button at right to secure your booking
I agree to Terms & Conditions

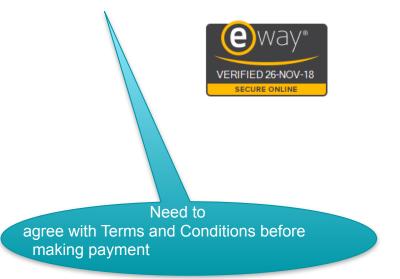

← Previous Step

# Pay later by Electronic Funds Transfer or Online

No

additional fees for <u>credit</u> card payments

credit card

Pay Later

the next screen shows payment methods

# Pay now by Credit Card

N.B. after completing payment, be sure to allow eWay to return you to this page, otherwise your payment will not be recorded.

> Pay your Outstanding Balance

Pay for this booking

. . . . . . . . . . . . . . . . . .

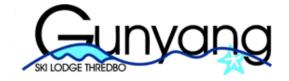

Welcome:

Type: Member Log Out

| Gunyang Home Booking Home Ski Lodge Details v Guest Bookings          | Members v                                        |
|-----------------------------------------------------------------------|--------------------------------------------------|
| Your booking has been recorded and the beds/rooms are reserved        | Make another booking                             |
| Your booking now has the status of TENTATIVE.                         |                                                  |
| Your booking number is GY000127.                                      | You will receive a booking number and a          |
| You must pay within 14 days to confirm your booking                   | confirmation email on<br>confirming your booking |
| You will receive an email invoice with details of your booking and ho | ow to pay.                                       |

- -

# **Payment methods**

### Electronic Funds Transfer

Bank: Wespac Account Name: Gunyang Ski Lodge BSB: 032007 Account Number: 000276698 Reference: GY000127